# SEER\*Educate Spring 2022 Update

### Milestone: 1.5 million SEER\*Educate training sessions completed!

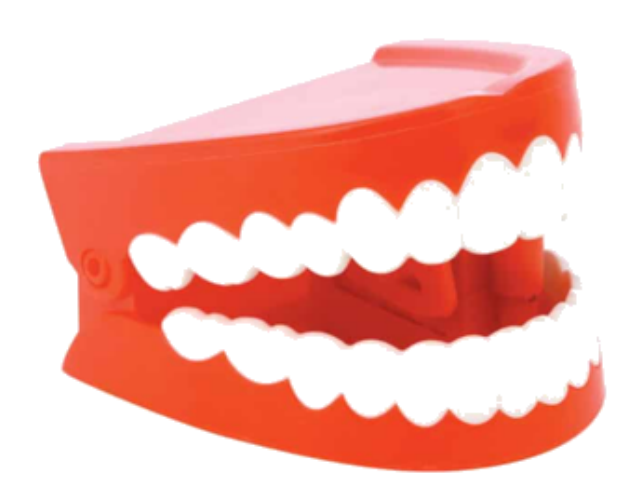

Ongoing learning is a key driver of success for registrars. The SEER\*Educate team knew we wanted to create a training platform that addressed the needs of registrar students as well as experienced registrars. As we recognize time is a precious resource, it can be challenging for us to find the time needed to learn new information and skills applicable in this field and to assess our current technical ability.

There are several things we've learned over the last decade when preparing training materials for a national audience. Most of us seem to process new information better when we can digest it in *bite-size* chunks and when it is made readily available at a time that is convenient for us.

As SEER\*Educate continued to expand the number of training modules available on its website, the usage of the training platform grew more rapidly. On 2/24/22 at 2:24 p.m., we reached 1.5 million SEER\*Educate training sessions completed since we initially rolled out the website 8.5 years ago. A notable accomplishment is that over 1 million of those sessions were completed in the last three years!

#### 2022 Virtual SEER Workshop Exercises **Available in SEER\*Educate**

SEER will be sending a separate notification regarding registration for the SEER Workshop - Advanced Topics for Registry Professionals being held July  $19 - 21$ , 2022 (Tuesday through Thursday) and topics to be covered. Carolyn Callaghan, CTR, has already been confirmed for two presentations. She will be covering coding issues for lung and NET cases involving EOD, Summary Stage Grade and SSDI data items. The cases will be available until 12/31/22. They are open to both workshop participants and to those who are unable to attend but are looking for Category A CEs.

**Workshop Participants** Please complete workshop coding exercises by June  $15^{th}$ 

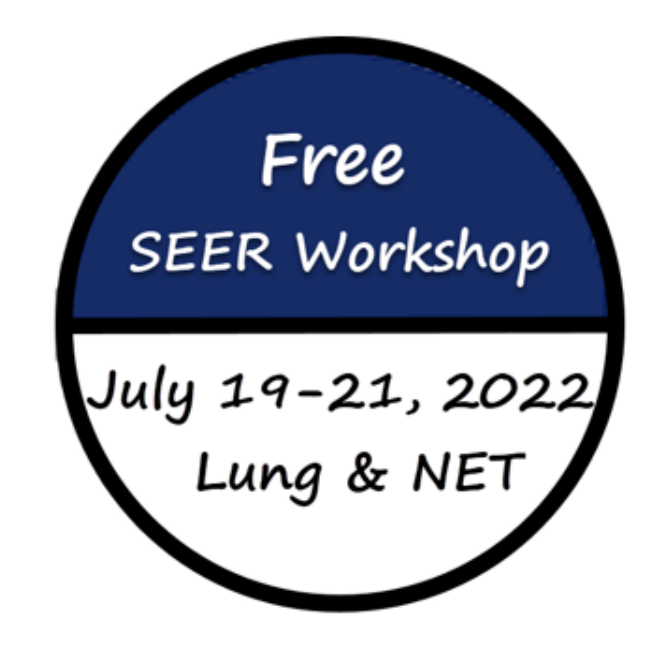

#### **New Coding Practice Modules Dx Year 2022**

Ten additional sites (anus, corpus uteri, esophagus, Hodgkin/NHL, kidney, liver, NETs, ovary, pancreas, thyroid) have been released in the "Mash-Up" series which provides EOD, Summary Stage, Grade and SSDI coding practice for both new and experienced CTRs. All primary sites in this series qualify for Category A CEs approved by NCRA.

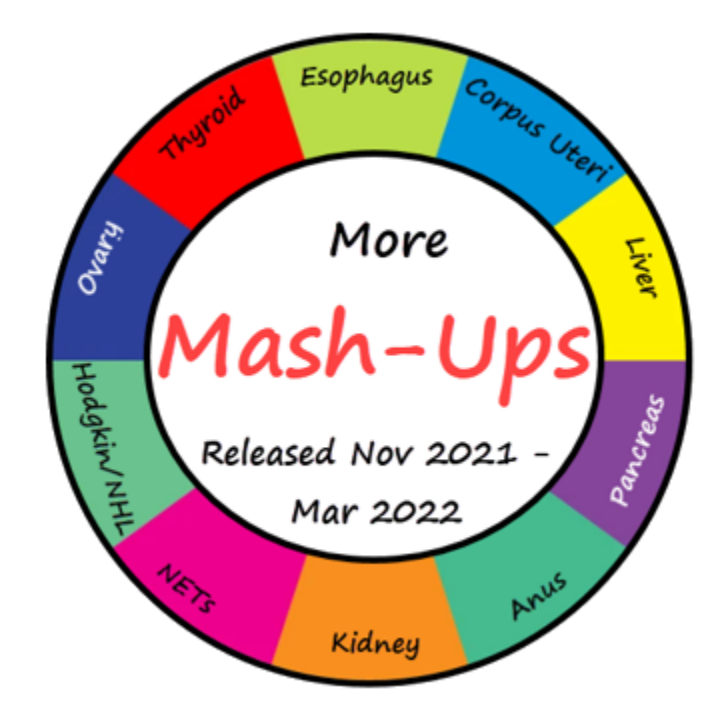

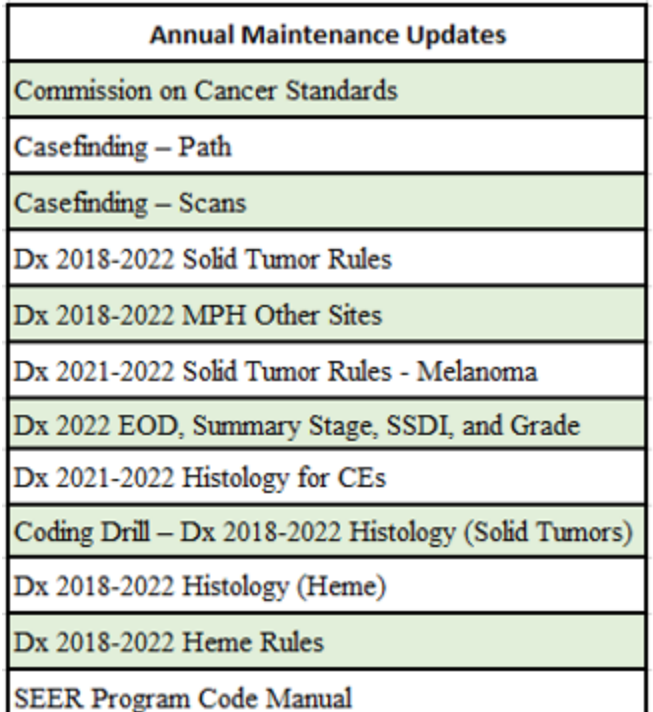

#### 2022 - Existing Exercises Updated to **Match Updates to Various Manuals**

The SEER\*Educate team has reviewed the answers/rationales against the updated manuals for Solid Tumor Rules (STR), Heme, and ICD-O changes effective with 1/1/2022. EOD, Grade, and SSDI coding exercises were updated per the manuals published in the fall 2021.

While the scenarios in existing modules with diagnosis dates prior to 01/01/2022 have not been changed, the answers and rationales for cases were updated to reflect changes per the updated manuals. This allows registrars to learn the coding changes over time as well as how and when to apply the current rules.

#### **Cancer Registry Management Fourth Edition**

The most often requested material by those planning to sit for the CTR exam is updated training material that corresponds to the most recently released version of this textbook. We will be dividing the material into the five following training areas which match the major sections in the textbook:

- Introduction to the Cancer Registry ٠
- Data Collection and Abstraction
- Data Aggregation and Quality
- Uses of Cancer Registry Data ٠
- Glossary

We are preparing between 900 - 1000 questions covering the material in the textbook, which is used not only in college classrooms but as a desk reference for working registrars.

Release of the modules will begin in September 2022.

SEER\*Educate questions to be released Fall 2022

# Cancer Registry<br>Management

**Fourth Edition** 

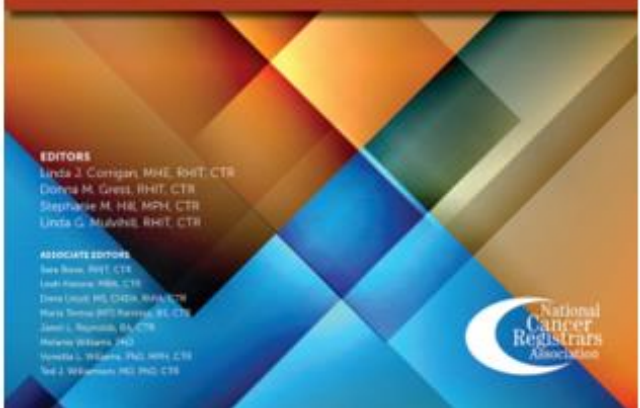

Log in or sign up at SEER\*Educate today by visiting https://educate.fredhutch.org/ and Learn by Doing! If you need help finding the exercises mentioned in this announcement, see the next few pages.

If you have questions about accessing the exercises or printing the CE listing, please Contact Us.

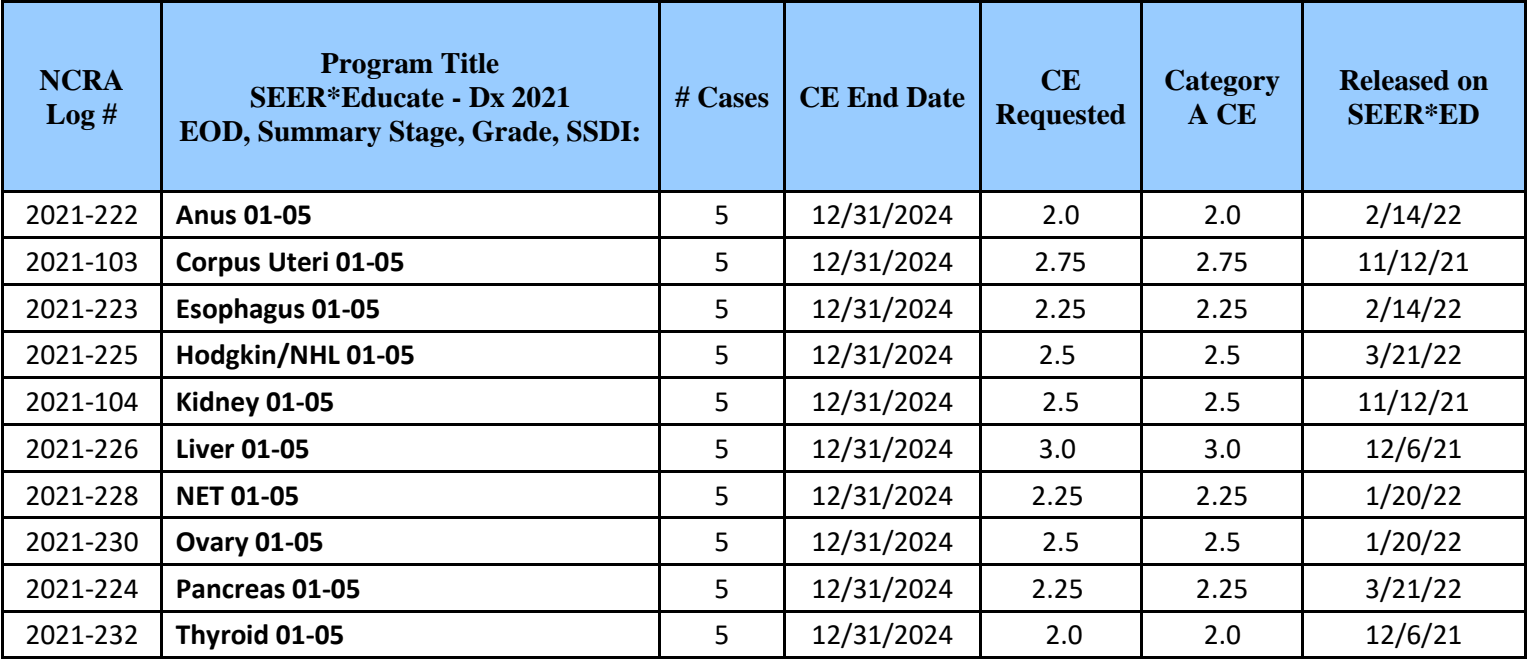

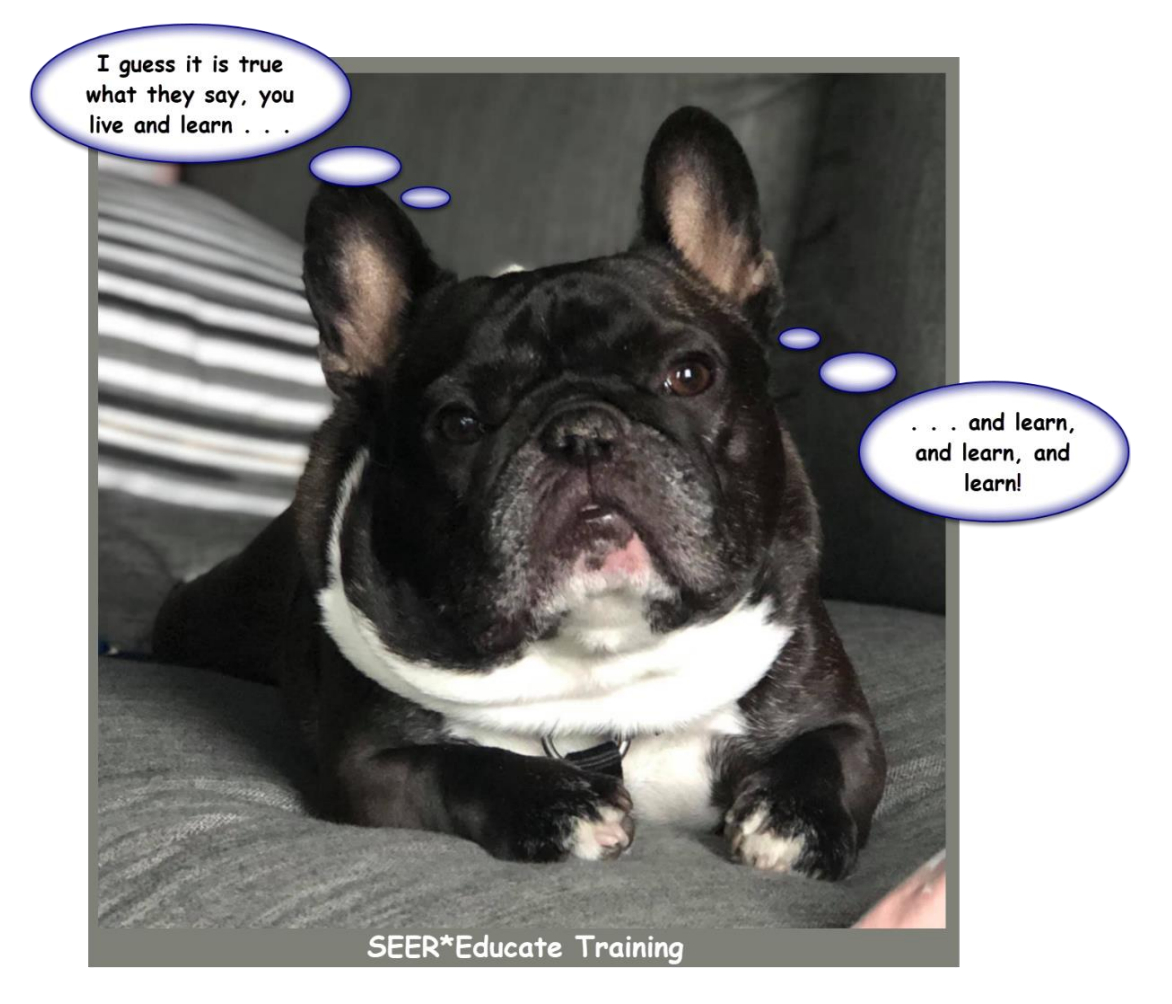

SEER\*Educate is funded by Surveillance, Epidemiology and End Results (SEER) of the National Cancer Institute (NCI) and the Fred Hutchinson Cancer Research Center. (NCI Contract Number HHSN261201800004I)

#### **More about the Mash-Ups**

We created a site-specific "mash-up" coding form to facilitate assessing coding accuracy for the Dx Year 2022 changes to EOD, Summary Stage, Grade, and SSDI.

There is a case scenario (the "Click here" link) and we provide the read-only coding for site, histology, and behavior to ensure that the correct data items and drop-downs are retrieved from the SEER\*RSA. These are the same drop-downs vendor software will display to registrars. However, the page that displays before the coding form provides links to the various relevant manuals which you should also have open and available to complete these exercises.

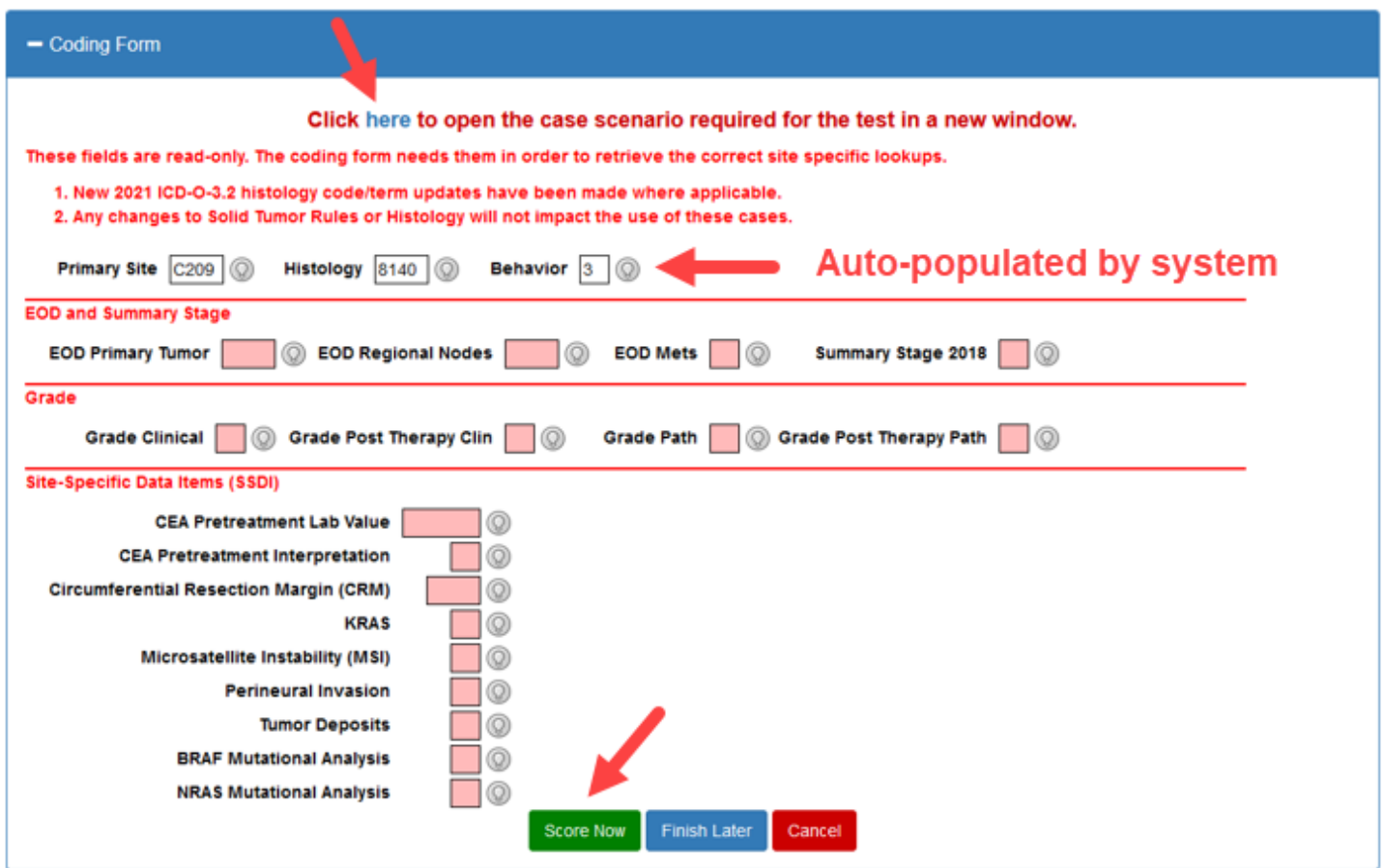

After you complete the coding form, click the Score Now button to compare your coding to the preferred answers and detailed rationales for each data item.

## **Quick reference on how to access new Dx Year 2022 exercises and the CE report**

To access the exercises, click on Training and then Coding – CEs to display the page with the test menu. Click on the + sign to expand the Dx 2021-2022 EOD line to display the sites.

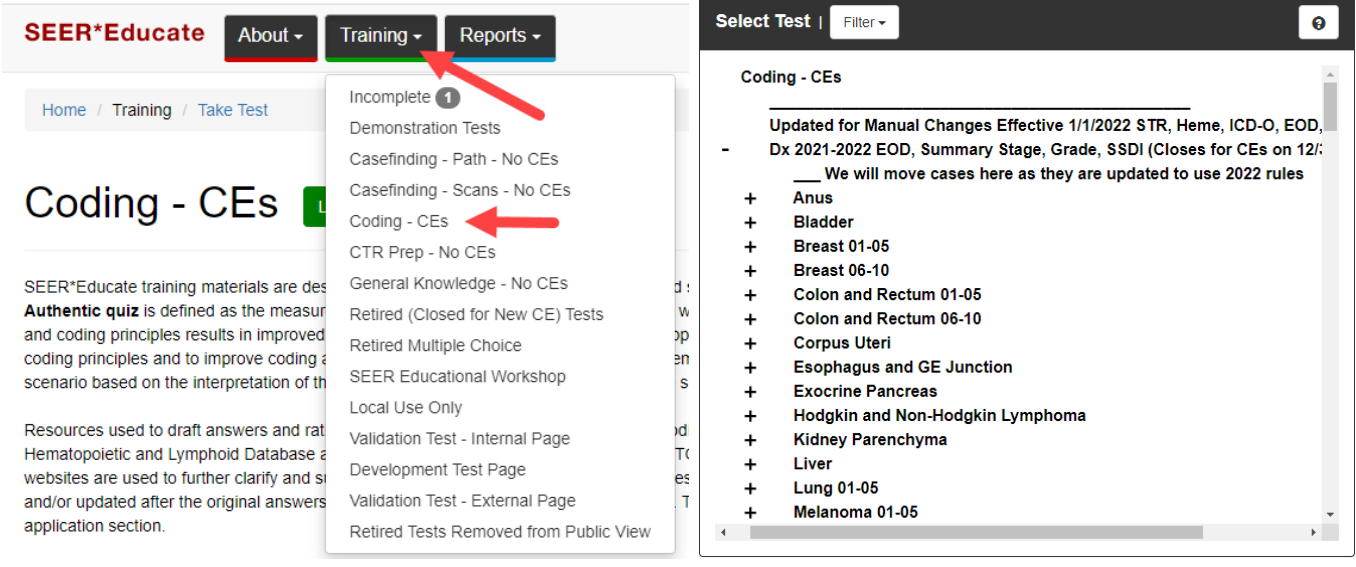

To print a report demonstrating completion of the CEs, click on Reports Menu and then View Excel Reports.

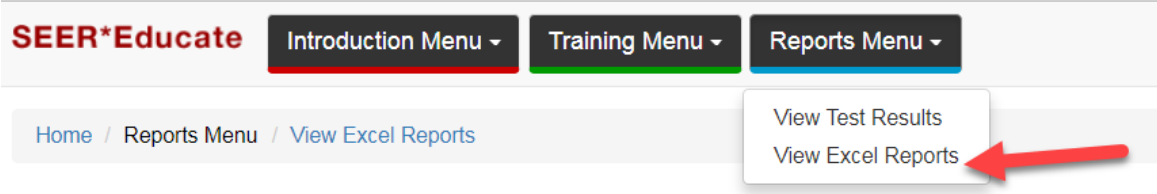

Click on the + sign to expand **CE Reports** section and click on **Dx Year 2021-2022 EOD, Summary Stage, Grade, SSDI** row. Change the start date to a date prior to when you began this material, such as 4/1/2022 and change the end date to today's date.

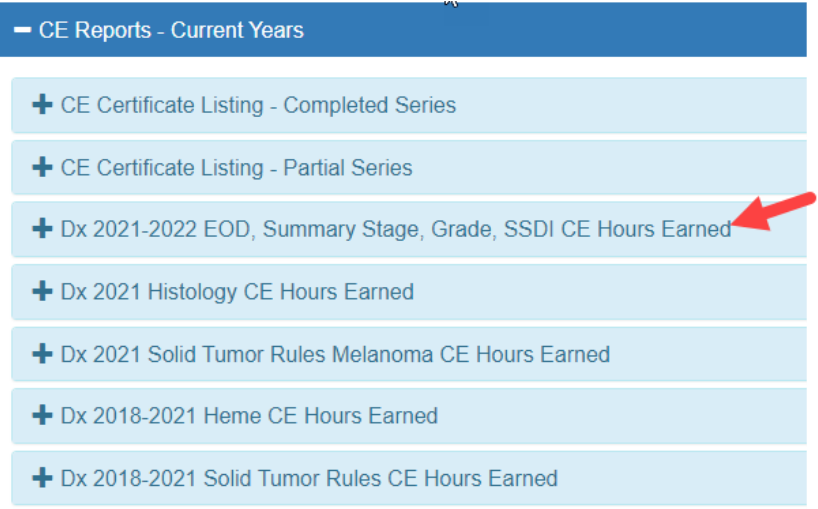

If no results are returned, you may need to retake a specific exercise where you originally scored less than 70%. We recommend waiting at least two days before retaking an exercise so that you know you are testing your knowledge of what you learned from your first attempt versus your immediate short-term recall of reading the rationale.